# <span id="page-0-0"></span>Métodos Matemáticos de Bioingeniería

Grado en Ingeniería Biomédica Lecture 18

#### Marius Marinescu Alexandru

Departamento de Teoría de la Señal y Comunicaciones Área de Estadística e Investigación Operativa Universidad Rey Juan Carlos

20 de marzo de 2019

# **Outline**

# 1 [Changing the Order of Integration](#page-2-0)

- [When to change](#page-2-0)
- [Examples](#page-7-0)

<span id="page-2-0"></span>[Changing the Order of Integration](#page-2-0)<br> $\bullet$ 00000000000000000

[When to change](#page-2-0)

# **Outline**

# 1 [Changing the Order of Integration](#page-2-0) [When to change](#page-2-0)

**•** [Examples](#page-7-0)

[Changing the Order of Integration](#page-2-0)<br>00000000000000000

[When to change](#page-2-0)

- Suppose the region of integration is a rectangle
- Fubini's theorem (Theorem 2.6) says the order in which we integrate has no significance

$$
\int\int_R f\ dA = \int_a^b \int_c^d f(x,y) dy dx = \int_c^d \int_a^b f(x,y) dx dy
$$

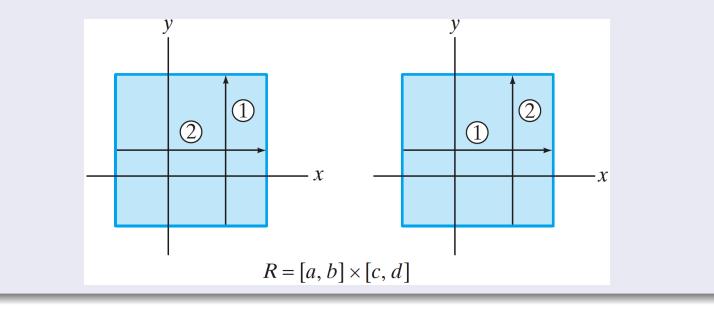

[When to change](#page-2-0)

- Suppose the region is elementary of type 1 only
- We must integrate first with respect to  $y$  and then with respect to  $x$

$$
\int\int_D f\ dA=\int_a^b\int_{\gamma(x)}^{\delta(x)}f(x,y)dydx
$$

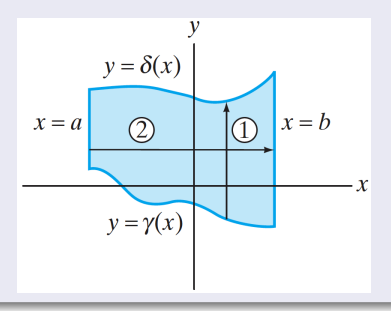

[When to change](#page-2-0)

- Suppose the region is elementary of type 2 only
- We integrate first with respect to  $x$  and then with respect to  $y$

$$
\int\int_D f\ dA=\int_c^d\int_{\alpha(y)}^{\beta(y)}f(x,y)dxdy
$$

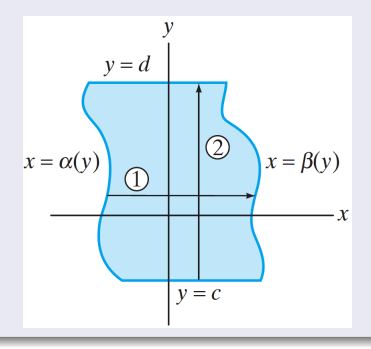

[When to change](#page-2-0)

- When the region is elementary of type 3, we can **choose** either order of integration, at least in principle
- This flexibility should be used to advantage

<span id="page-7-0"></span>[Changing the Order of Integration](#page-2-0)<br>0000000000000000

[Examples](#page-7-0)

**Outline** 

## 1 [Changing the Order of Integration](#page-2-0) • [When to change](#page-2-0)

[Examples](#page-7-0)

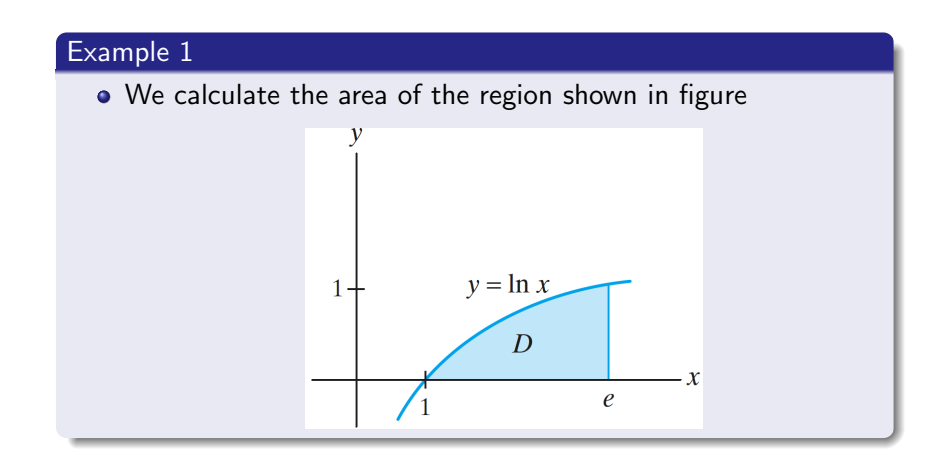

#### Example 1

• We calculate the area of the region shown in figure

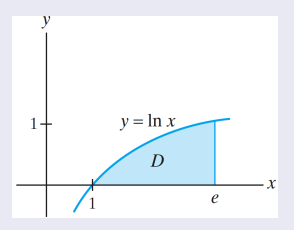

1. Considering  $D$  as a type 1 region, we obtain

Area of 
$$
D = \int \int_D 1 \ dA = \int_1^e \int_0^{\ln x} 1 \ dy dx = \int_1^e y \Big|_0^{\ln x} dx = \int_1^e \ln x \ dx
$$

This single definite integral gives the area under the graph of  $y = \ln x$  over the x-interval [1, e]

### Example 1

• We calculate the area of the region shown in figure

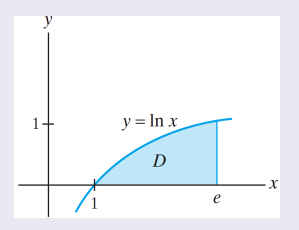

1. Considering  $D$  as a type 1 region, we obtain

$$
\text{Area of } D = \int\int_D 1\ dA = \int_1^e \int_0^{\ln x} 1 dy dx = \int_1^e y \vert_0^{\ln x} dx = \int_1^e \ln x\ dx
$$

• To evaluate this integral, we need to use integration by parts

$$
\int u\,dv = uv - \int v\,du
$$

### Example 1

• We calculate the area of the region shown in figure

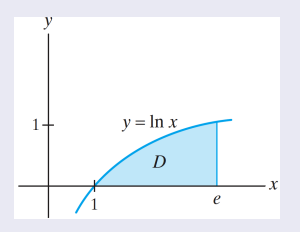

1. Considering  $D$  as a type 1 region, we obtain

Area of 
$$
D = \int \int_D 1 \ dA = \int_1^e \int_0^{\ln x} 1 \ dy dx = \int_1^e y \Big|_0^{\ln x} dx = \int_1^e \ln x \ dx
$$

• To evaluate this integral, we need to use integration by parts Let  $u = \ln x \Rightarrow du = \frac{1}{x}$  $\frac{1}{x}$  dx and  $dv = dx \Rightarrow v = x$ 

#### Example 1

• We calculate the area of the region shown in figure

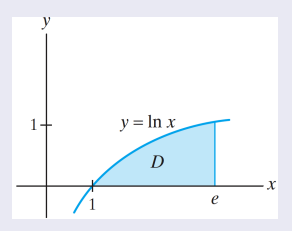

1. Considering  $D$  as a type 1 region, we obtain

Area of 
$$
D = \int \int_{D} 1 dA = \int_{1}^{e} \int_{0}^{\ln x} 1 dy dx = \int_{1}^{e} y \Big|_{0}^{\ln x} dx = \int_{1}^{e} \ln x dx
$$
  
=  $\ln x \cdot x \Big|_{1}^{e} - \int_{1}^{e} x \cdot \frac{1}{x} dx = e - 0 - \int_{1}^{e} dx = e - (e - 1) = 1$ 

### Example 1

• We calculate the area of the region shown in figure

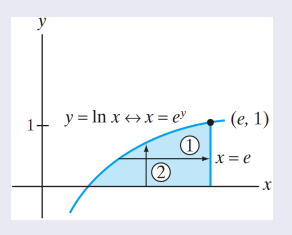

2. Integration by parts can be avoided if we integrate first with respect to  $x$ 

Area of 
$$
D = \int \int_{D} 1 dA = \int_{0}^{1} \int_{e^{y}}^{e} 1 dx dy = \int_{0}^{1} x|_{e^{y}}^{e} dy
$$
  
=  $\int_{0}^{1} (e - e^{y}) dy = (ey - e^{y})|_{0}^{1} = (e - e) - (0 - e^{0}) = 1$ 

#### Example 2

Sometimes changing the order of integration can make an impossible calculation possible

Consider the evaluation of the following iterated integral

$$
\int_0^2 \int_{y^2}^4 y \cos(x^2) dx dy
$$

- It can be shown that  $cos(x^2)$  does not have an antiderivative that can be expressed in terms of elementary functions.
- On the other hand, it is easy to integrate y  $cos(x^2)$  with respect to y
- This suggests finding a way to change the order of integration

#### Example 2

## Sometimes changing the order of integration can make an impossible calculation possible

Consider the evaluation of the following iterated integral

$$
\int_0^2 \int_{y^2}^4 y \cos(x^2) dx dy
$$

- We change the order of integration in two steps:
	- 1. Use the limits of integration in the original iterated integral to identify the region  $D$  in  $\mathbb{R}^2$

#### Hopefully D turns out to be a type 3 region

2. Assuming that the region  $D$  in Step 1 is of type 3, change the order of integration

### Example 2

Consider the evaluation of the following iterated integral

$$
\int_{0}^{2} \int_{y^{2}}^{4} y \cos(x^{2}) dx dy
$$
\n  
\ny = 2  
\nx = y<sup>2</sup>  
\n  
\n(4, 2)  
\nx = 4  
\n  
\n(4, 2)  
\n  
\n0  
\n $x = 4$   
\ny = 0

• The limits of integration in this particular case imply that D can be described as

$$
D = \{(x, y) \mid y^2 \le x \le 4, 0 \le y \le 2\}
$$

#### Example 2

Consider the evaluation of the following iterated integral

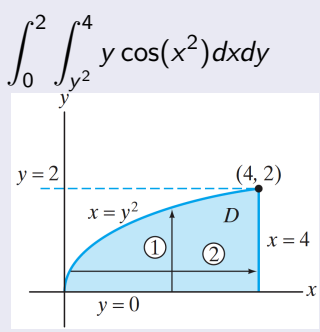

Note that  $x = y^2$  corresponds to  $y =$ √  $\overline{\mathsf{x}}$  over this region

### Example 2

Consider the evaluation of the following iterated integral

$$
\int_{0}^{2} \int_{y^{2}}^{4} y \cos(x^{2}) dx dy
$$
\n  
\ny = 2  
\nx = y<sup>2</sup>  
\n  
\n(4, 2)  
\nx = 4  
\n  
\n(4, 2)  
\n  
\n0  
\n $x = 4$   
\ny = 0

We used this information to change the order of integration

$$
\int_0^2 \int_{y^2}^4 y \cos(x^2) dx dy = \int_0^4 \int_0^{\sqrt{x}} y \cos(x^2) dy dx
$$

### <span id="page-19-0"></span>Example 2

Consider the evaluation of the following iterated integral

$$
\int_0^2 \int_{y^2}^4 y \cos(x^2) dx dy
$$

• It is now possible to complete the calculation

$$
\int_0^2 \int_{y^2}^4 y \cos(x^2) dx dy = \int_0^4 \int_0^{\sqrt{x}} y \cos(x^2) dy dx
$$
  
= 
$$
\int_0^4 \left(\frac{y^2}{2} \cos(x^2)\Big|_{y=0}^{y=\sqrt{x}}\right) dx = \int_0^4 \frac{x}{2} \cos(x^2) dx
$$
  

$$
u = x^2 \Rightarrow du = 2xdx
$$
  
= 
$$
\frac{1}{4} \int_0^{16} \cos u du = \frac{1}{4} \sin u \Big|_0^{16} = \frac{1}{4} \sin 16
$$